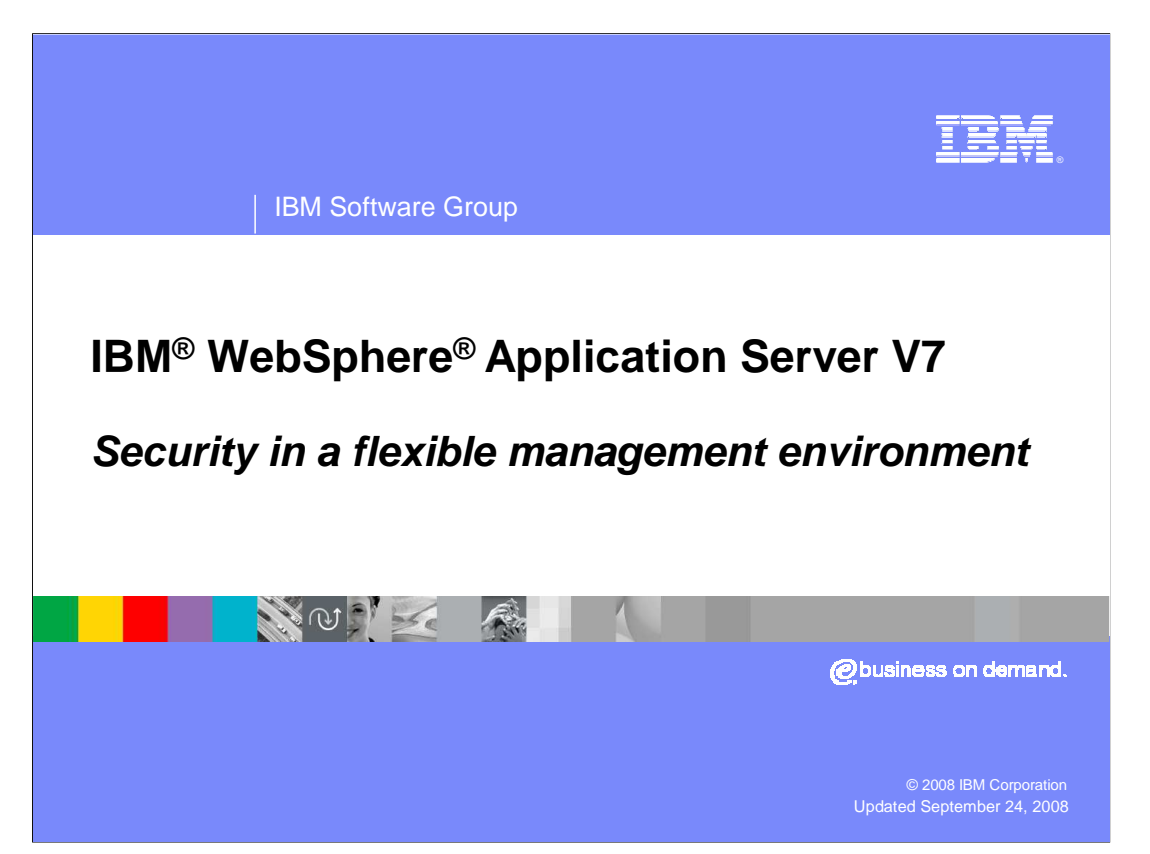

 This presentation will explain security in the new flexible management model introduced in WebSphere Application Server Version 7. It will explain how it is enabled and considerations involved when accessing secured servers in this environment.

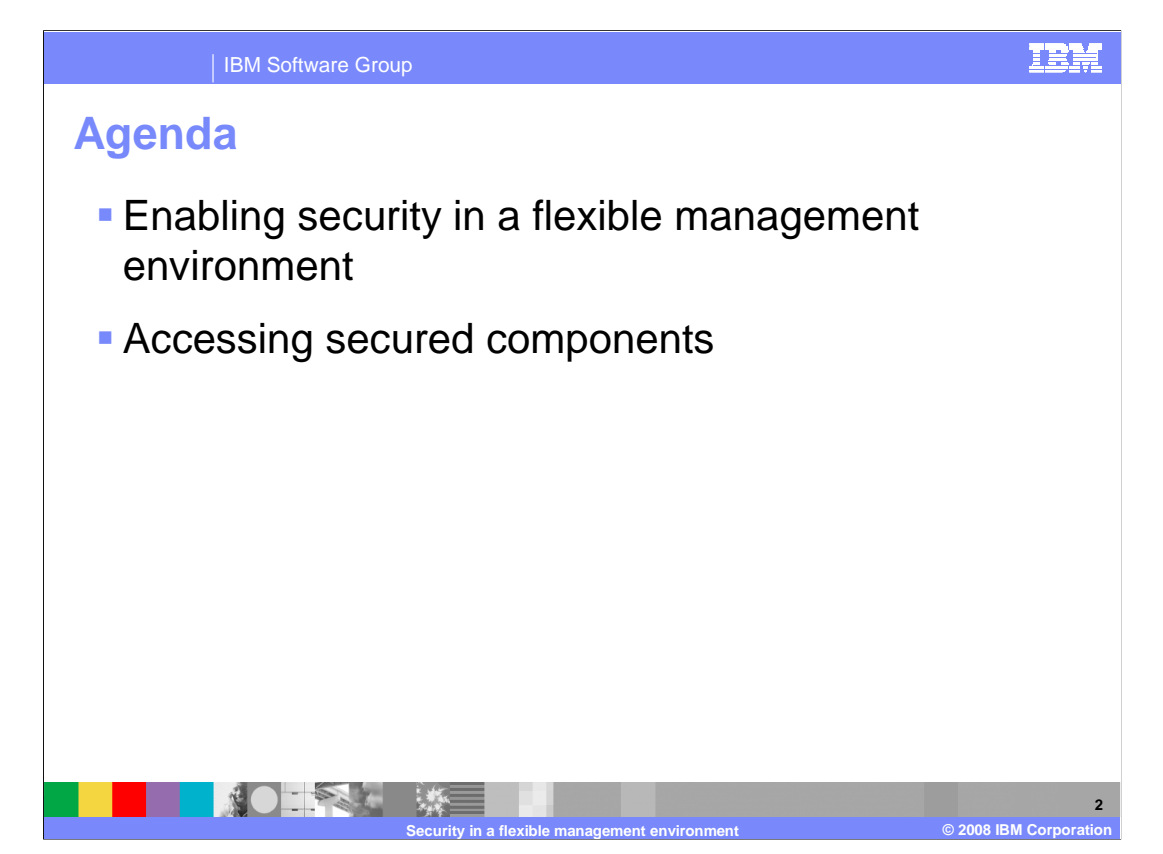

 This presentation provides an overview of security in the flexible management environment. It looks at enabling security in this environment and then at accessing secured components.

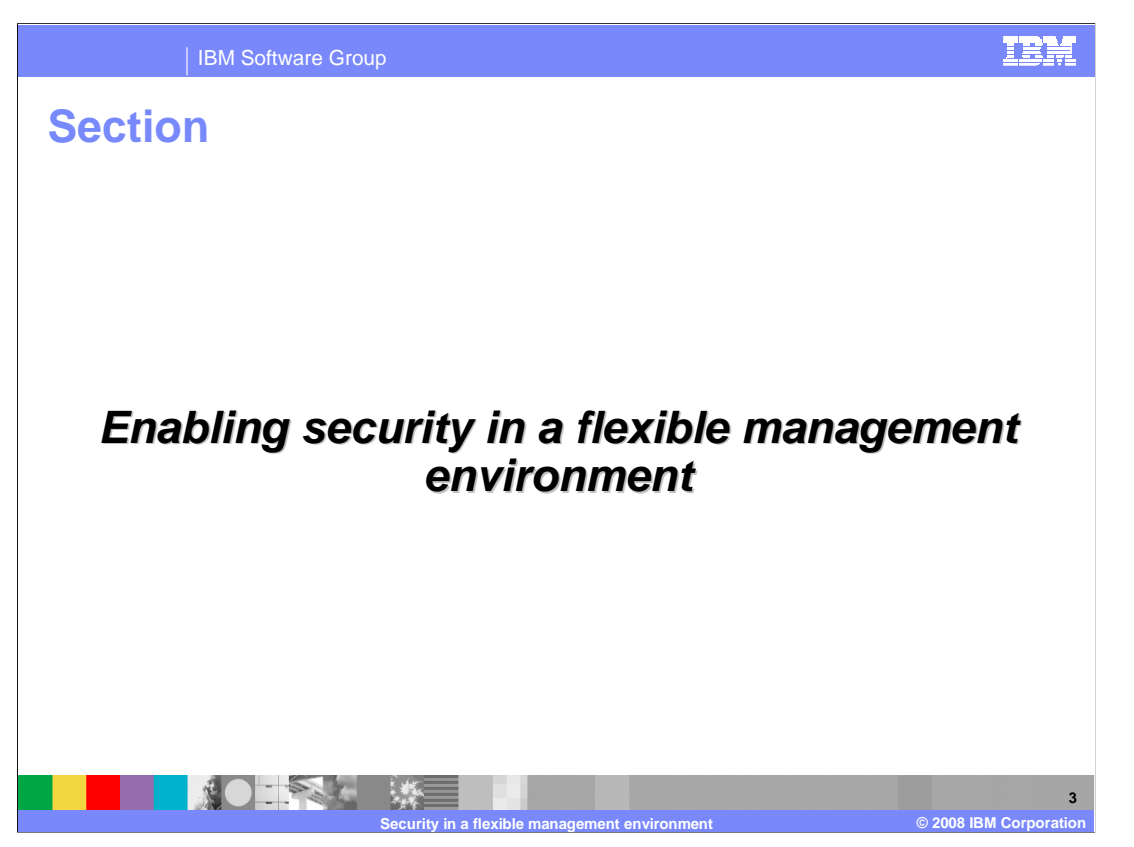

This section describes how to enable security in a flexible management environment.

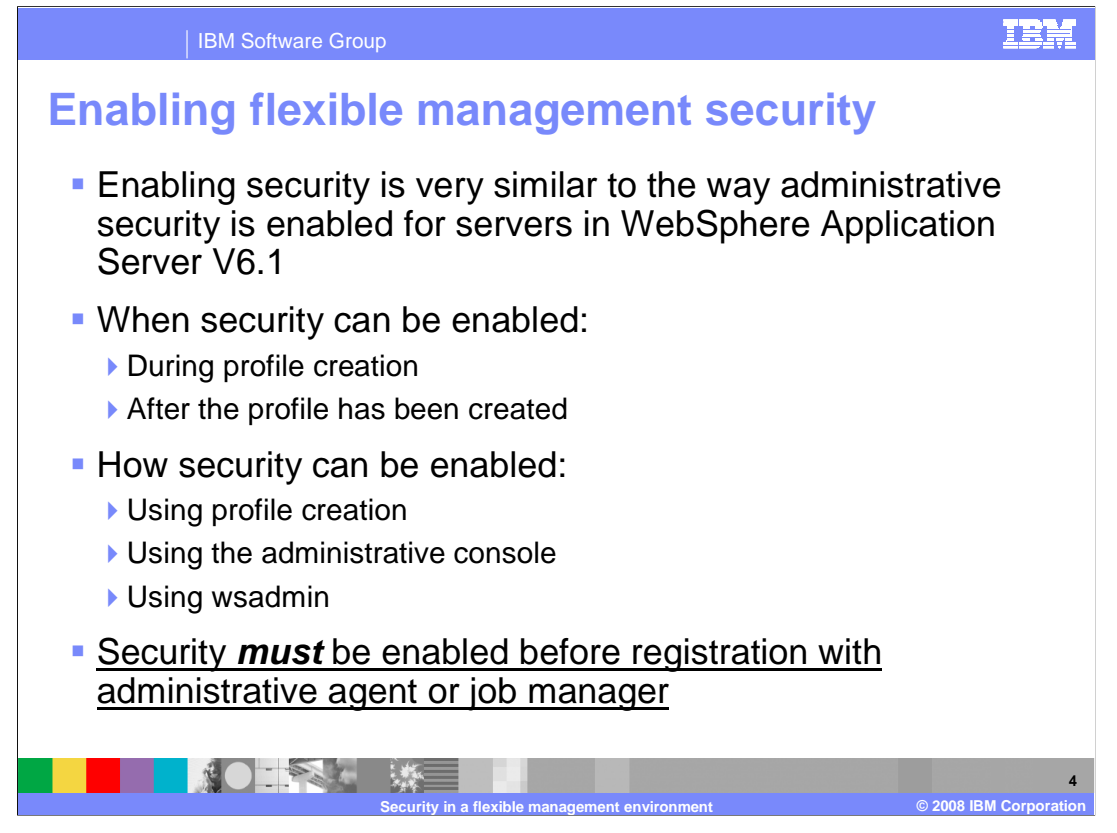

 Enabling security in a flexible management environment is very similar to the way administrative security is enabled for servers in a WebSphere Application Server Version 6.1 environment. Just as in Version 6.1, security can be enabled during or after profile creation. However, in a flexible management environment, if security is to be enabled, it must be enabled before registration with the administrative agent or job manager.

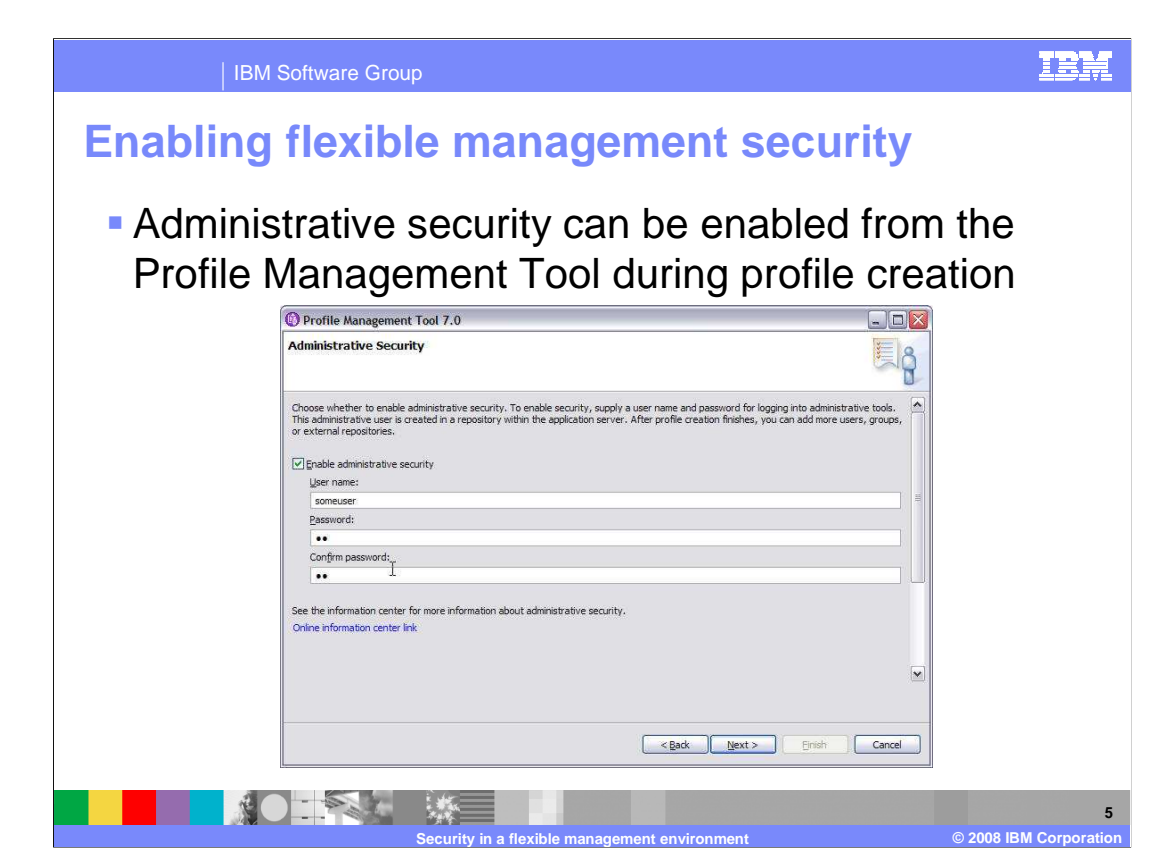

 This page shows security being enabled during profile creation. It is the same panel used to enable administrative security for other WebSphere servers. The same procedures used to enable administrative security for WebSphere servers with wsadmin or the administrative console also apply in a flexible management environment.

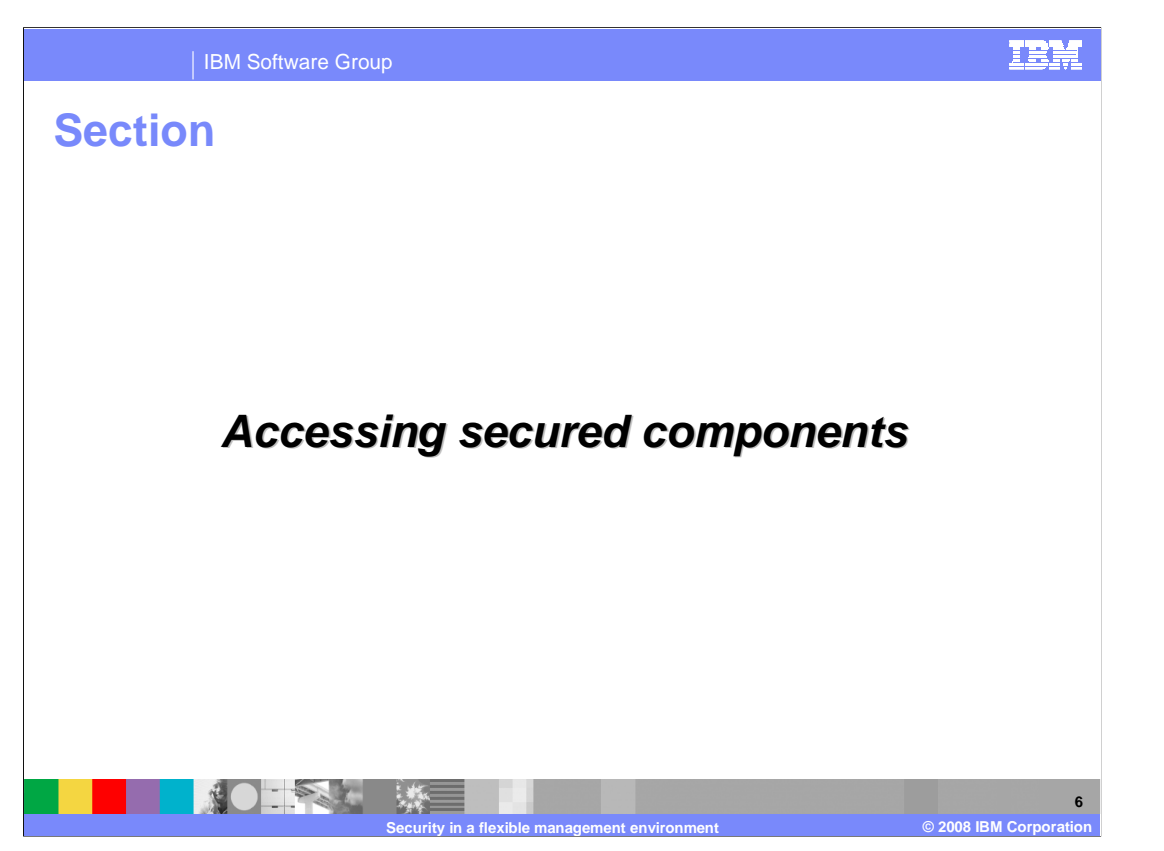

 This part of the presentation discusses considerations that must be made when accessing secured components in a flexible management environment.

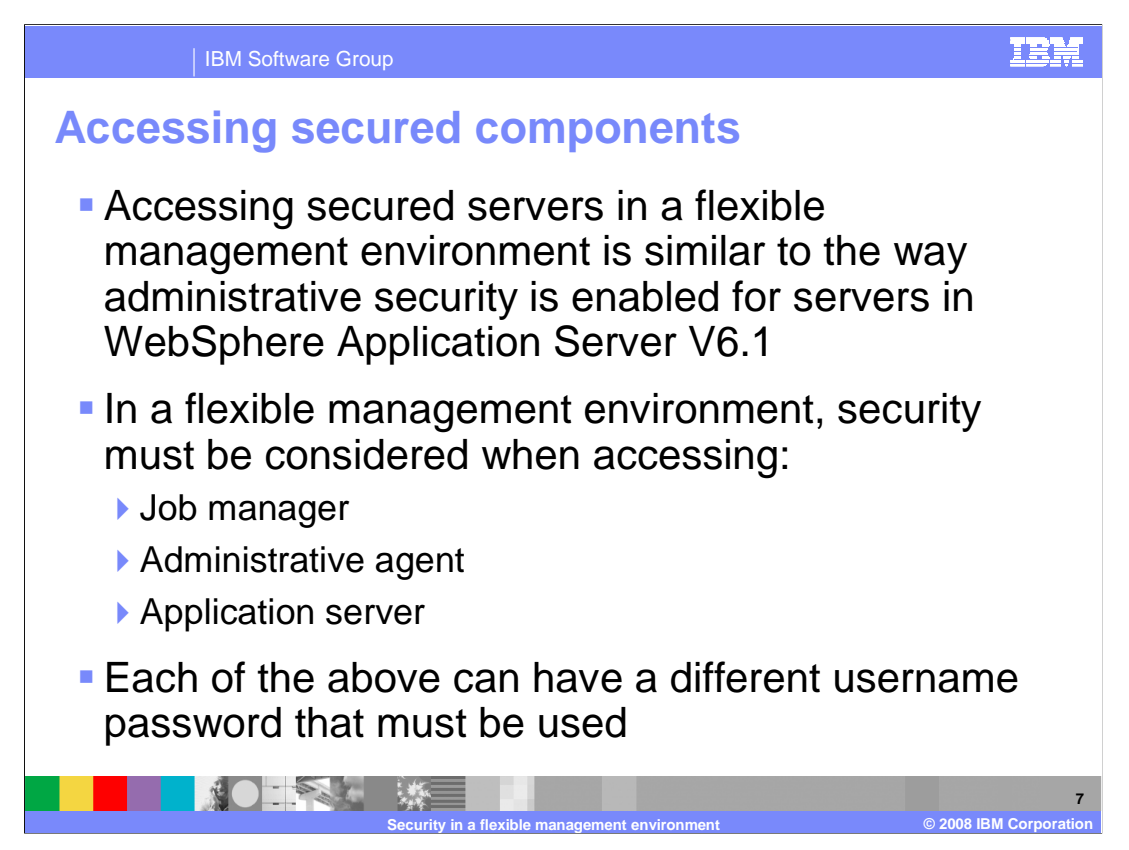

 In a network deployment environment, a single username and password is used to access all systems. In a flexible management environment each job manager, administrative agent, and application server can have a different username and password combination.

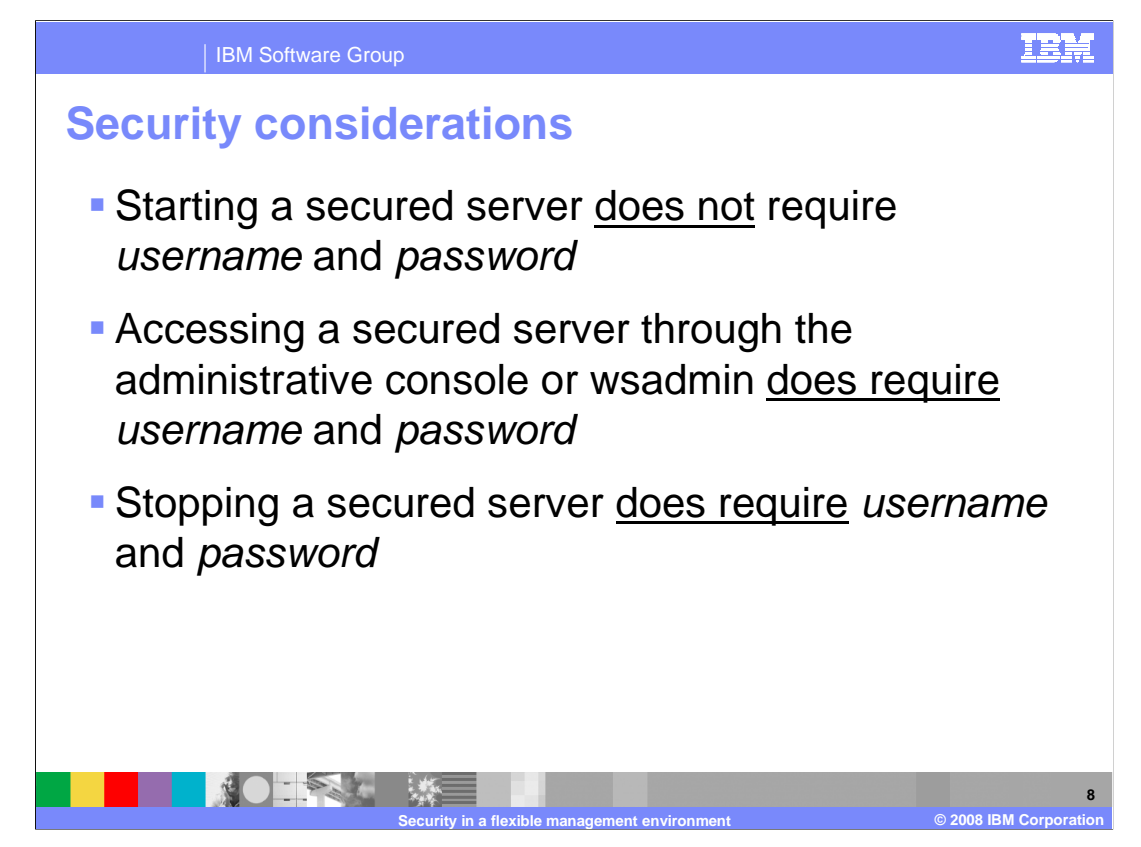

 This page briefly describes when security must be considered for a server. No username or password is required to start a server – even if it is security enabled. Administrative access, for example using the administrative console or wsadmin, to a secured server always requires a username and password. Stopping a secured server also requires a username and password. Some implications of the above are shown on the next few slides.

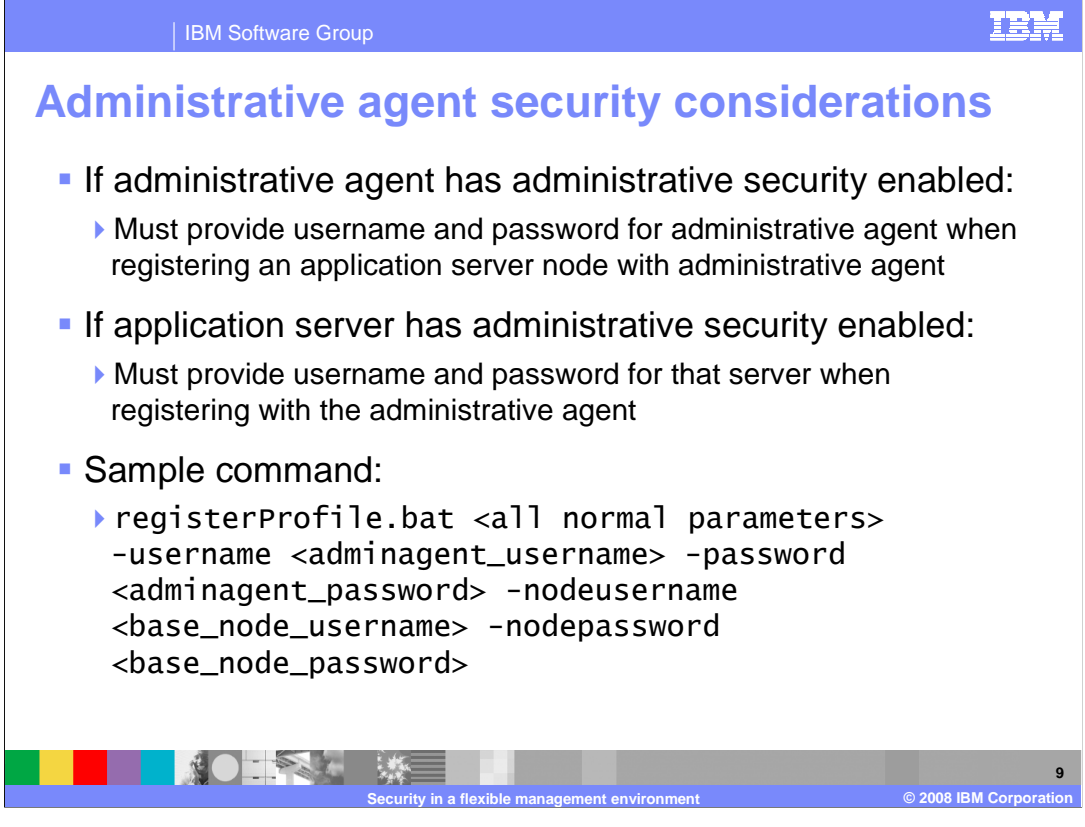

 If the administrative agent is secured, then the username and password for the administrative agent will need to be given when registering a base node. If the base node is secured, then the username and password for the base node will also need to be given when the base node is registered. Additional keyword parameters are provided in the registerProfile command to support this.

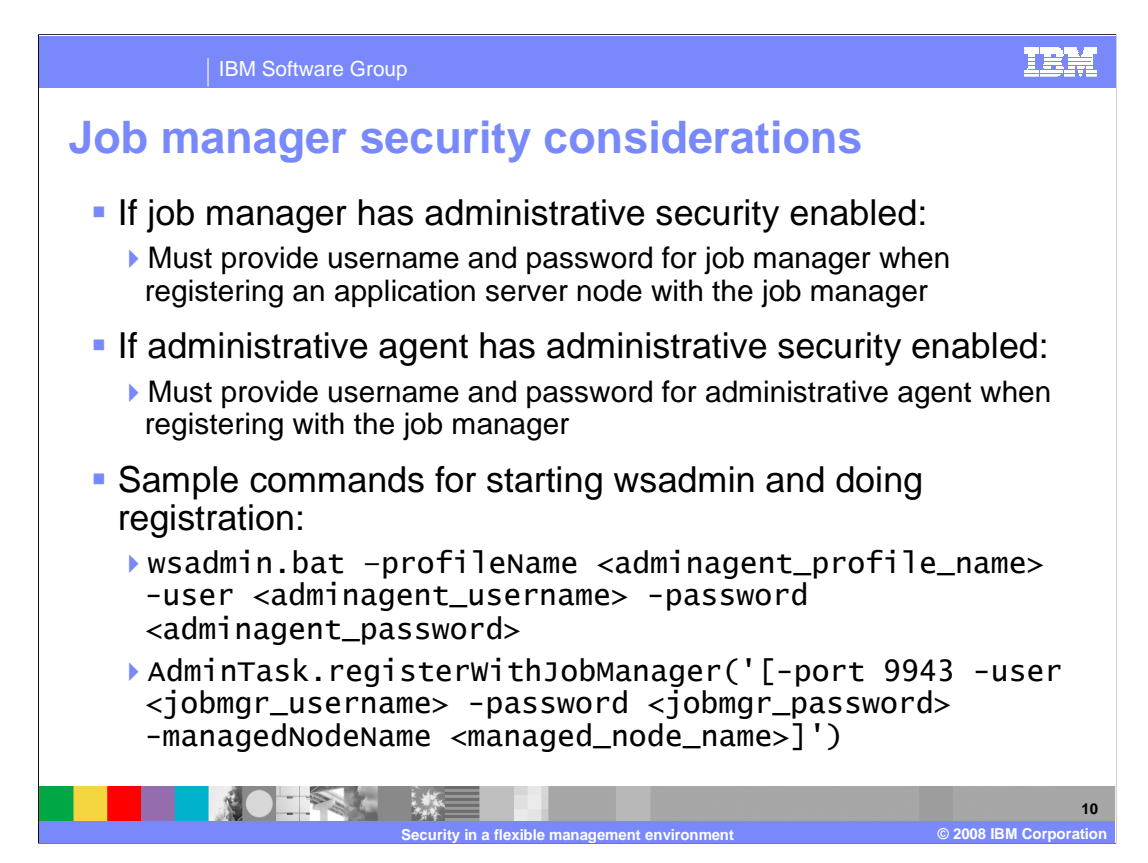

 If the job manager is secured, then the username and password for the job manager will need to be given when registering a base node. If the administrative agent is secured, then the username and password for the administrative agent will also need to be given when the base node is registered with the job manager. The username and password for the administrative agent are specified on the command line to wsadmin. The username and password for the job manager are specified as parameters to the AdminTask.registerWithJobManager command.

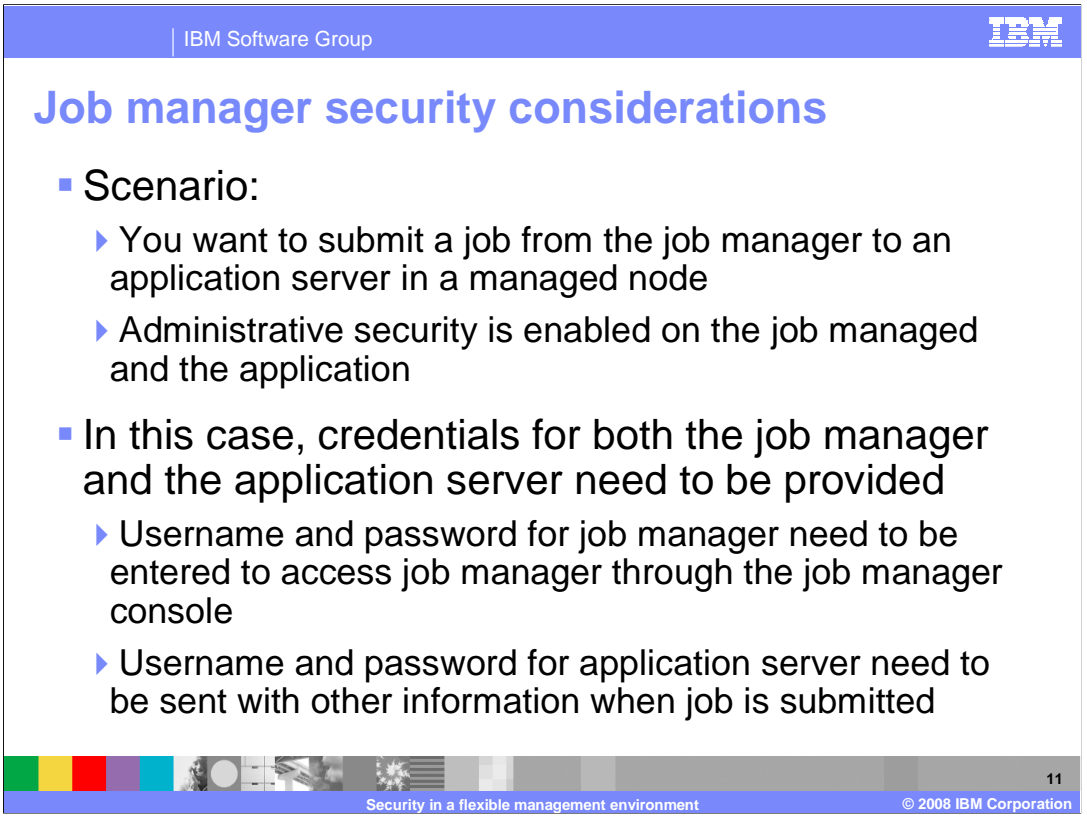

 If both the job manager and the managed node have security enabled, then you will need to provide both sets of security credentials to submit a job to the application server in the managed node. To access the job manager's administrative interfaces, like the administrative console, you need to provide the job manager's username and password. To submit the job to the application server, you need to provide the application server's username and password.

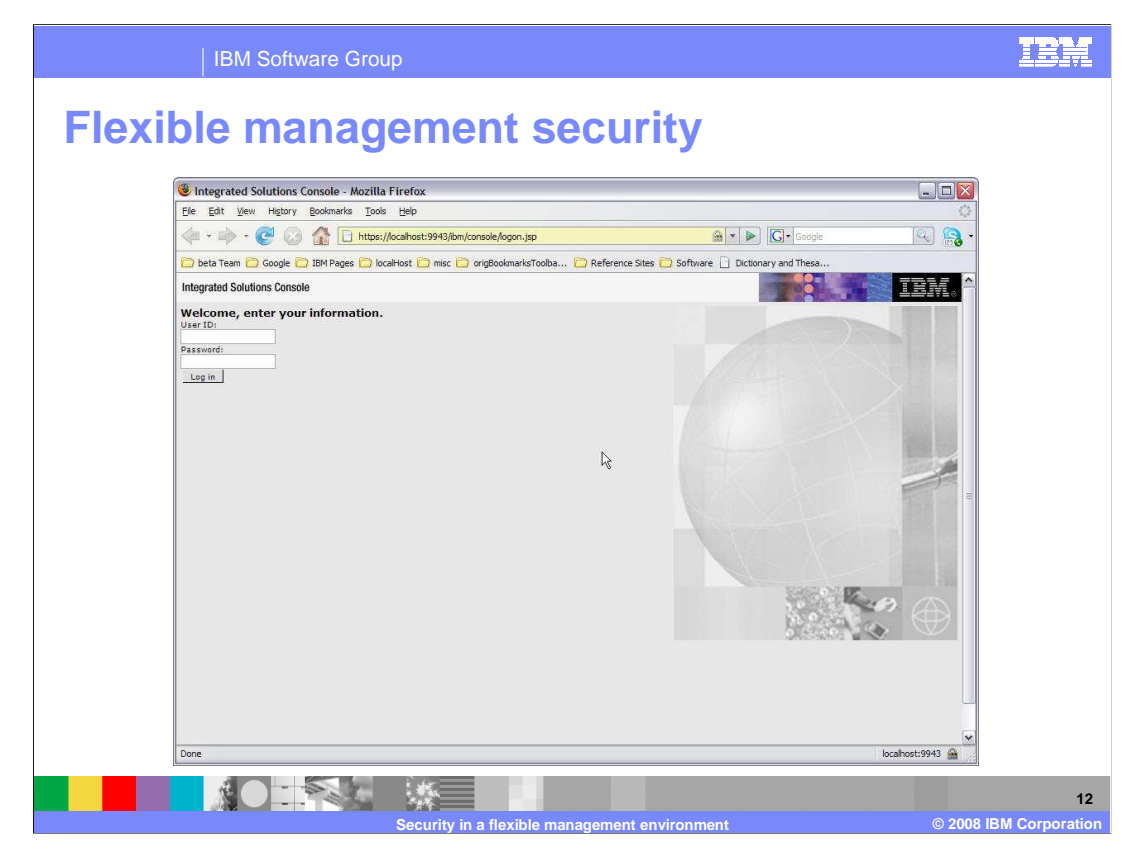

 If administrative security is enabled on the job manager, you need to provide the administrative user ID and password to authenticate to the job manager's console.

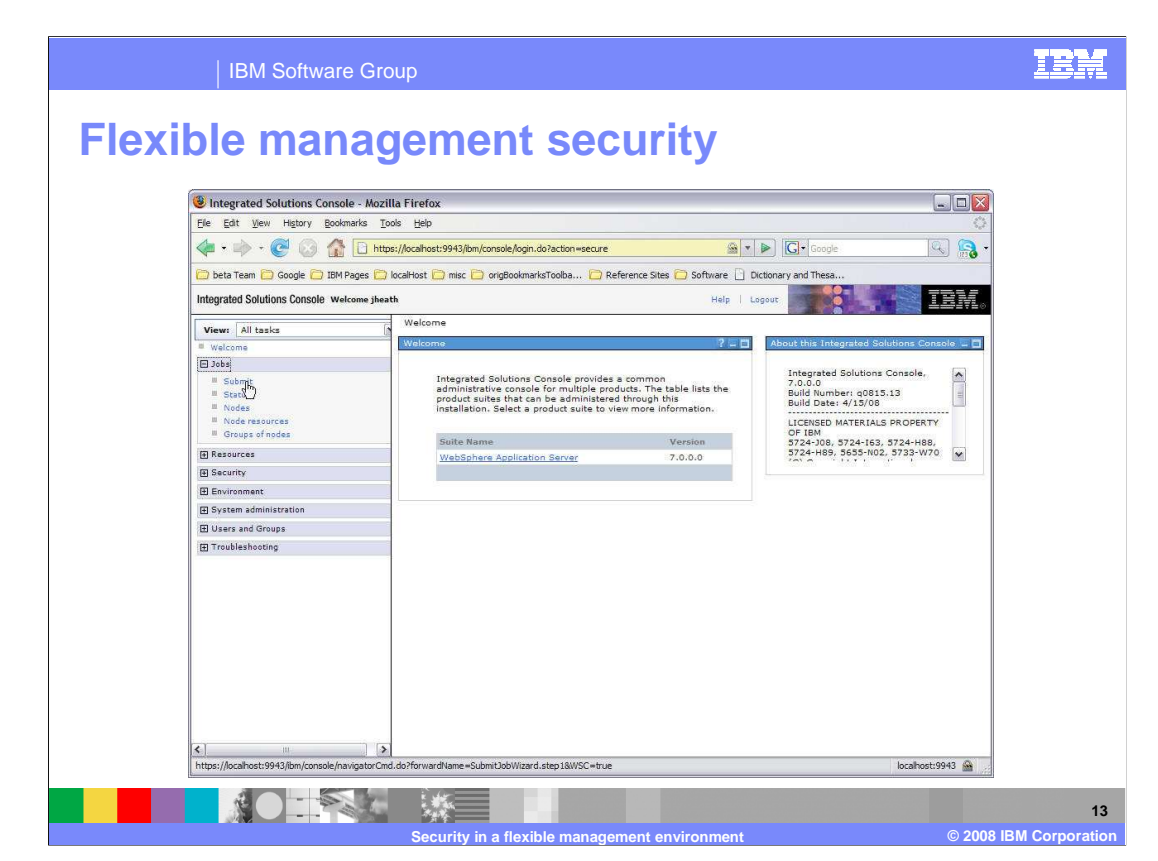

 You can use the job manager's console to submit a job to the managed application server. In the left navigation menu, expand Jobs and then select Submit.

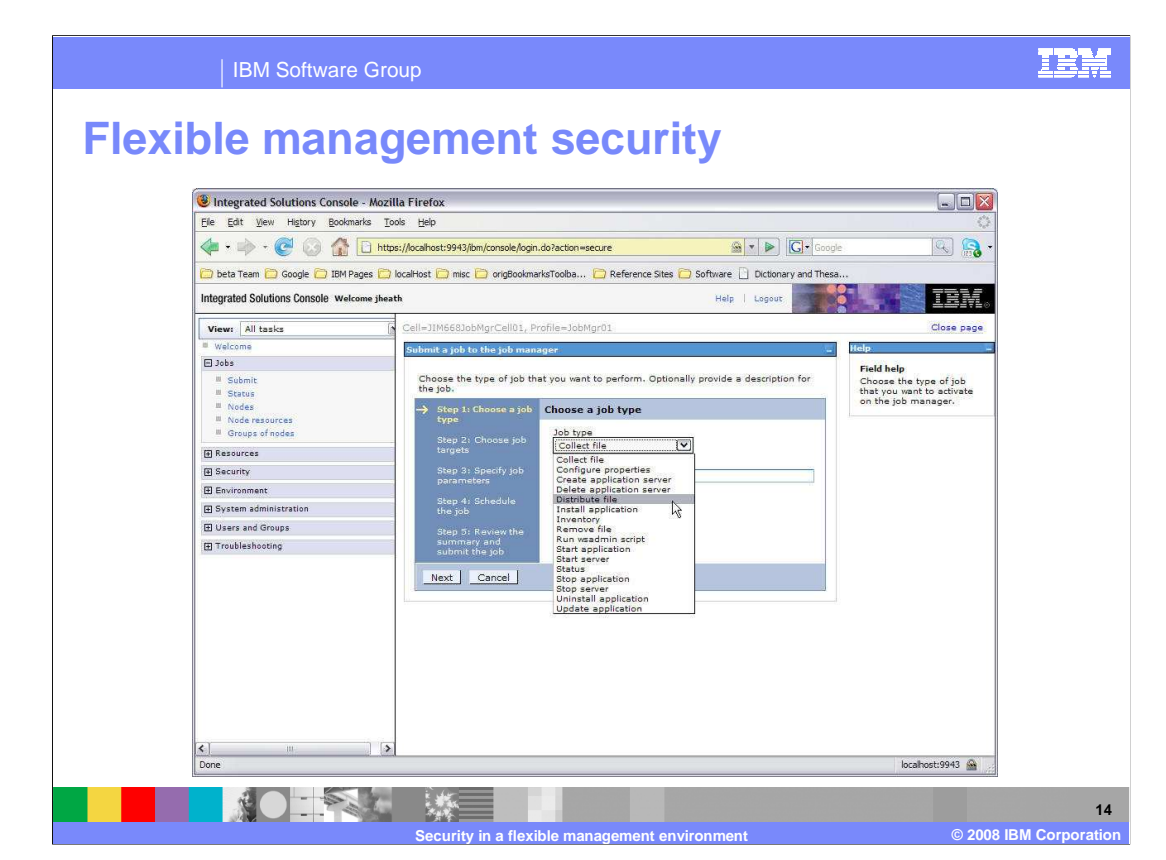

 There are several different types of flexible management jobs that you can submit to the application server. In this case, assume that you want to send a file to the system where the application server is running, so you choose the "Distribute file" job type.

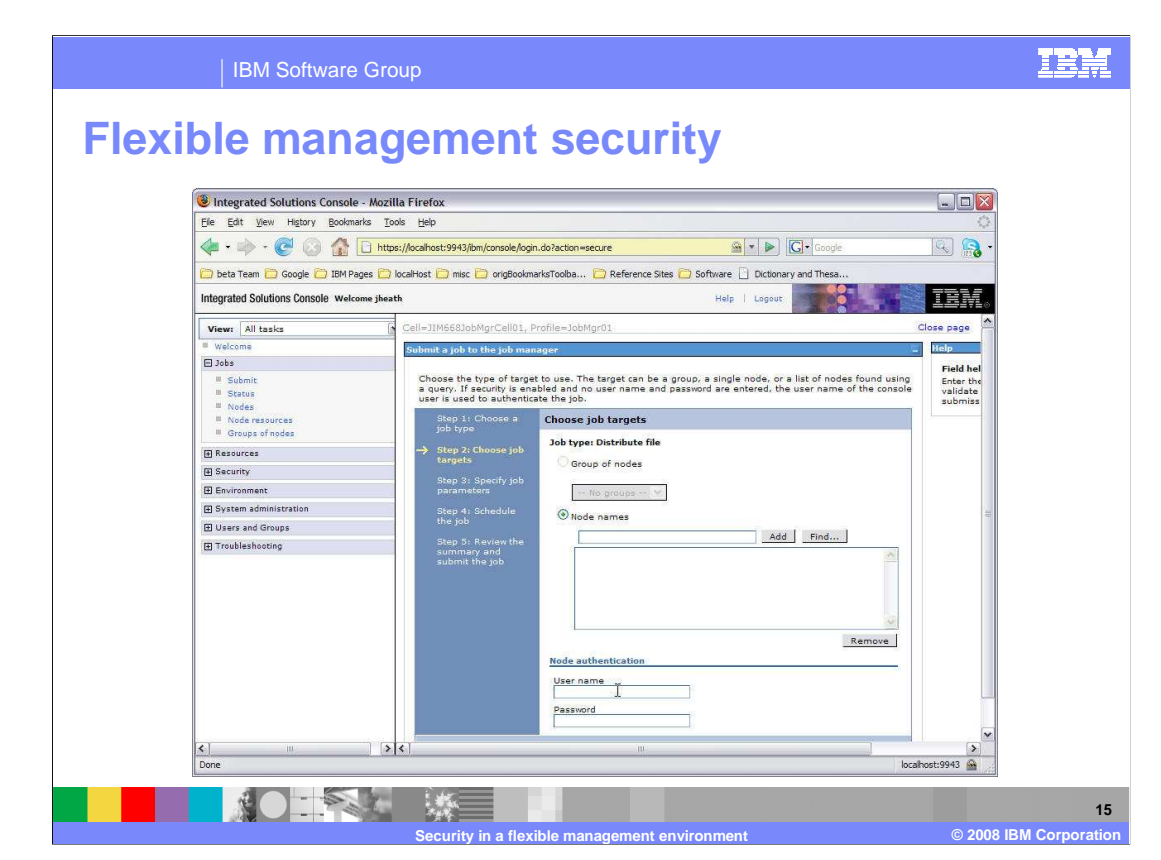

 On the panel, you configure the target node where you are submitting your job. Near the bottom of the panel are fields to provide authentication information for the node. This is where you need to provide the administrative security username and password for the application server in the managed node.

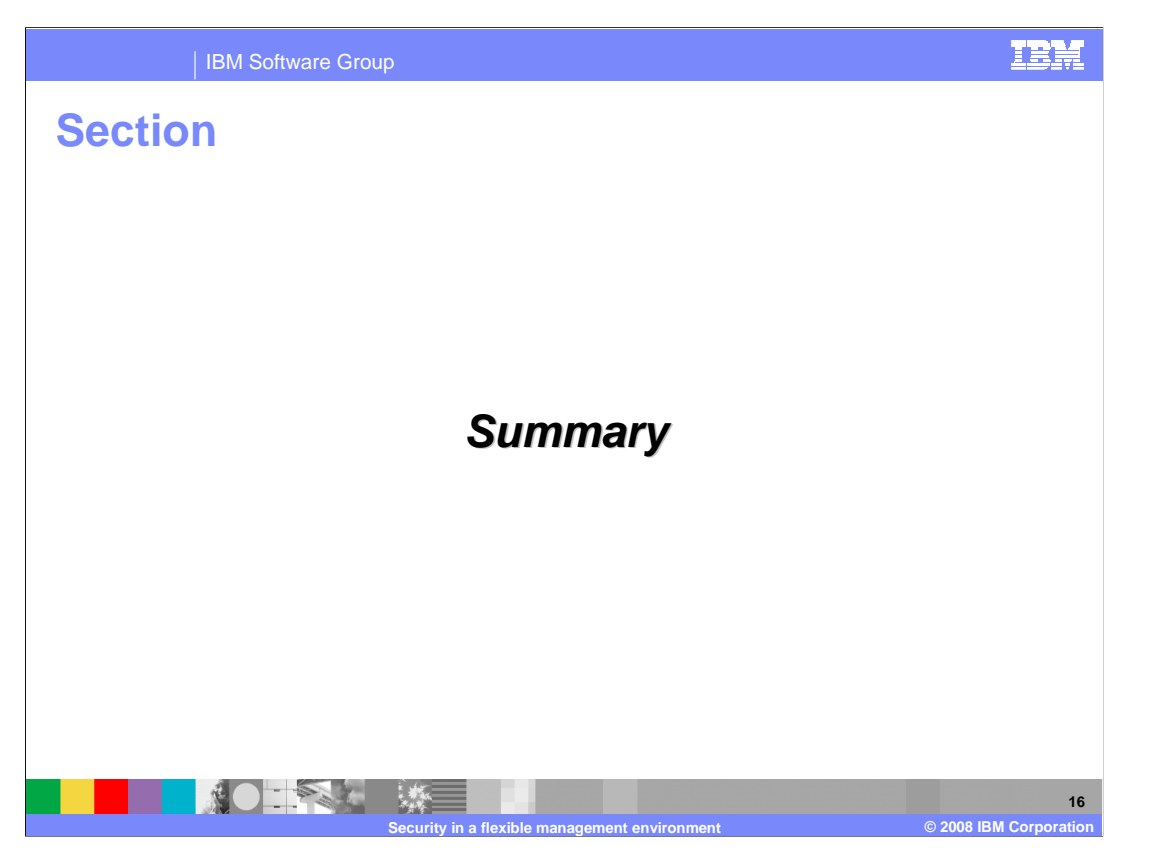

This section contains a summary of security considerations for flexible management.

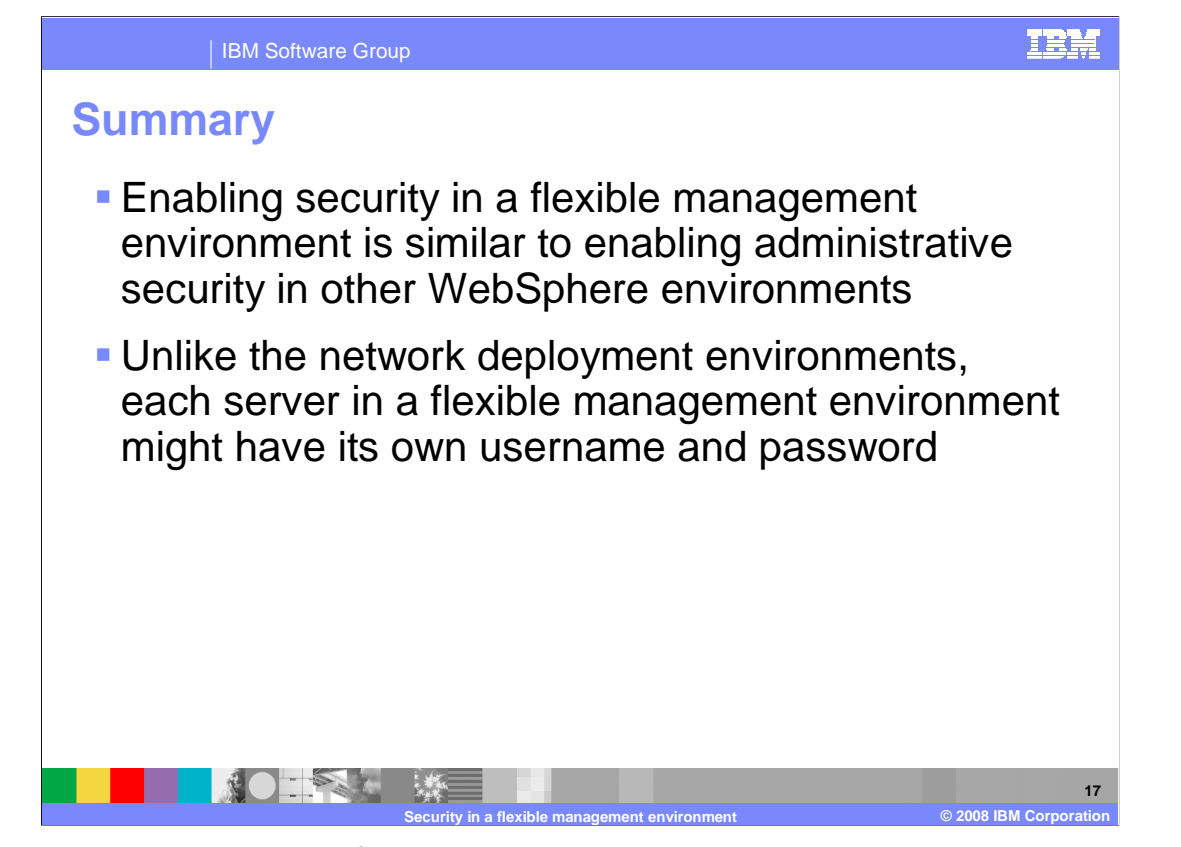

 In many ways, security in a flexible management environment is similar to administrative security in a network deployment environment. Access to a secured server is allowed by passing the username and password. However, unlike the network deployment environments where a single username and password will allow access to all servers, in a flexible management environment, each server might have its own username and password.

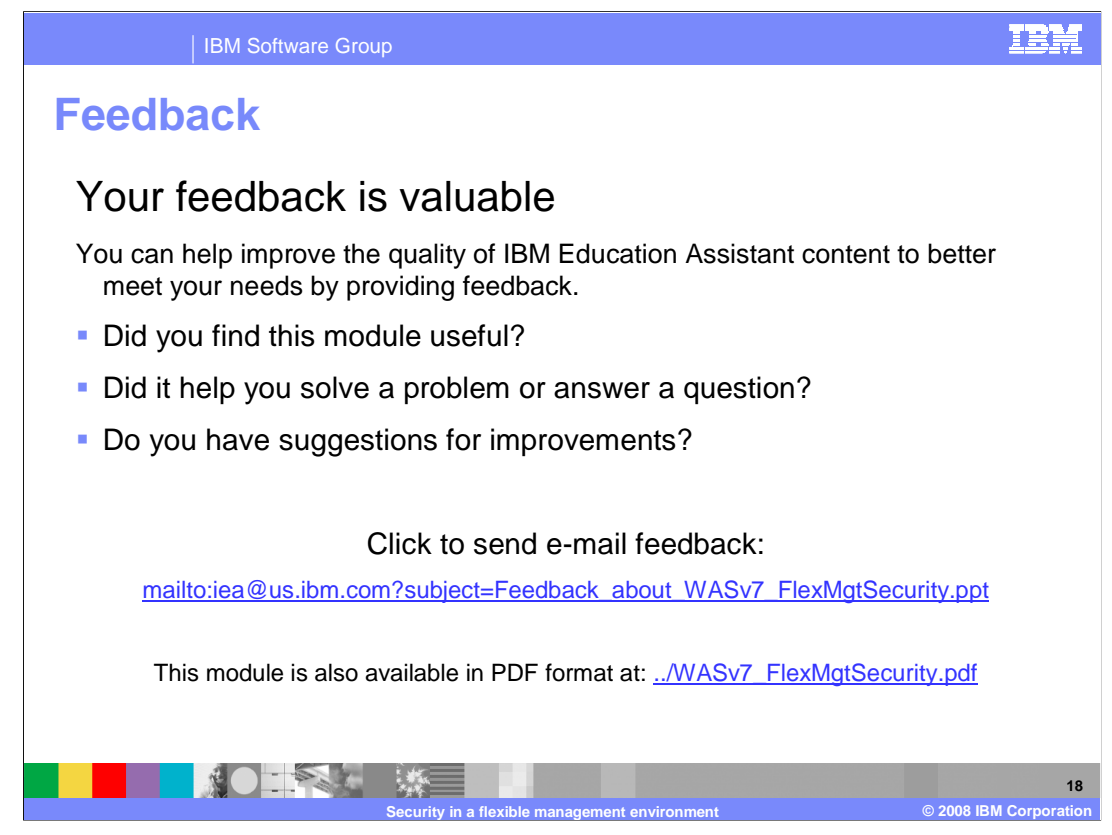

 You can help improve the quality of IBM Education Assistant content by providing feedback.

IBM Software Group

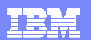

## **Trademarks, copyrights, and disclaimers**

The following terms are trademarks or registered trademarks of International Business Machines Corporation in the United States, other countries, or both: IBM WebSphere

A current list of other IBM trademarks is available on the Web at http://www.ibm.com/le

Product data has been reviewed for accuracy as of the date of initial publication. Product data is subject to change without notice. This document could include technical inaccuracies or typographical errors. IBM may make improvements or changes in the products or programs described herein at any time without notice. Any<br>statements regarding IBM's future direction and intent are s

Information is provided "AS IS" without warranty of any kind. THE INFORMATION PROVIDED IN THIS DOCUMENT IS DISTRIBUTED "AS IS" WITHOUT ANY WARRANTIES OF MERCHANTA, ETHERS FOR A PARTICULAR PURPOSE OR NONINFRINGEMENT. IBM sh

IBM makes no representations or warranties, express or implied, regarding non-IBM products and services.

The provision of the information contained herein is not intended to, and does not, grant any right or license under any IBM patents or copyrights. Inquiries regarding<br>patent or copyright licenses should be made, in writi

IBM Director of Licensing IBM Corporation North Castle Drive Armonk, NY 10504-1785 U.S.A.

Performance is based on measurements and projections using standard IBM benchmarks in a controlled environment. All customers than the measurements and the measurements are researched are presented are presented are presen ratios stated here.

## © Copyright International Business Machines Corporation 2008. All rights reserved.

Note to U.S. Government Users - Documentation related to restricted rights-Use, duplication or disclosure is subject to restrictions set forth in GSA ADP Schedule Contract and IBM Corp.

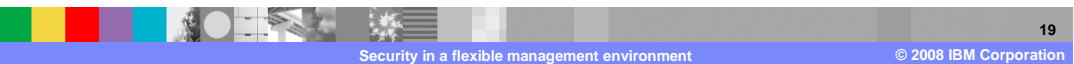